**Dokumentation der Vereinfachten Kostenoption für Personalkosten im Bereich Forschung und Innovation sowie in den nichtinvestiven Vorhabensbereichen Klimaanpassung, Energieeffizienz und Treibhausgasminderung für Zuwendungsempfänger, die Personal nach dem Tarifvertrag für den öffentlichen Dienst der Länder (TV-L) oder dem Tarifvertrag öffentlicher Dienst (TVöD) vergüten (VKO TV-L/TVöD-Personalkosten) vergüten**

Fassung vom 03.01.2024 für ab Inkraftsetzung der entsprechenden Teile der Förderrichtlinie Energie und Klima/2023 zu bewilligende Fälle

# **1. Zielstellung der VKO**

### 1.1 kurze Beschreibung des Ziels:

Die Personalkosten für Personal, welches nach dem Tarifvertrag für den Öffentlichen Dienst der Länder (TV-L) oder dem Tarifvertrag für den Öffentlichen Dienst (TVöD) vergütet wird, sollen über eine Vereinfachte Kostenoption (VKO) gefördert werden. Mit der VKO entfällt der Nachweis tatsächlich getätigter Ausgaben über Einzel- und Originalbelege sowie kleinteilige Rückbuchungen, was den Verwaltungsaufwand für die Zuwendungsempfänger und Verwaltung reduziert. Betragen die förderfähigen Gesamtkosten eines Vorhabens nicht mehr als 200.000 EUR, so muss der Zuschuss dem Begünstigten gemäß Art. 53 Abs. 2 der Verordnung (EU) 2021/1060 (DachVO) zwingend als VKO gewährt werden (Ausnahmen wurden geregelt). Die hier beschriebene VKO soll für alle betroffenen Vorhaben in den Vorhabensbereichen ober- und unterhalb des Schwellenwertes verpflichtend angewendet werden.

# **2. Anwendungsbereich**

## 2.1 Zielgruppe:

Die VKO bezieht sich ausschließlich auf Personal, welches nach dem TV-L und TVöD vergütet wird. Darüber hinaus werden für studentische und wissenschaftliche Hilfskräfte Kostensätze genutzt, die auf Richtlinien der Tarifgemeinschaft deutscher Länder beruhen. Zuwendungsempfänger sind die in der jeweiligen Förderrichtlinie definierten Begünstigten.

2.2 Bezeichnung Richtlinie, Vorhabensbereich, Fördergegenstand:

Richtlinie: FRL Energie und Klima/2023

Teil B, Vorhabenbereich I: Anwendungsorientierte Energie- und Klimaforschung (Anwendungsorientierte Forschung)

Fördergegenstand: 1. Anwendungsorientierte Energie- und Klimaforschung einschließlich Kreislaufwirtschaft

Richtlinie: FRL Energie und Klima/2023

Teil B, Vorhabenbereich II: Steigerung der Energieeffizienz und Reduzierung von Treibhausgasemissionen (Energieeffizienzmaßnahmen)

Fördergegenstand: 1.2. Nichtinvestive Maßnahmen einschl. Kooperationen

c) in Form eines kommunalen Klimamanagements einschließlich Erstellung integrierter Klimakonzepte mit dem Schwerpunkt Klimaschutz

Richtlinie: FRL Energie und Klima/2023

Teil B, Vorhabenbereich III: Maßnahmen zur Entwicklung intelligenter Energiesysteme, Netze und Speichersysteme auf lokaler Ebene (intelligente Energiesysteme)

Fördergegenstand: 1.2 Nichtinvestive Maßnahmen einschl. Kooperationen

b) in Form eines kommunalen Managements zur Erstellung und Umsetzung von kommunalen Wärmeplänen bzw. Transformationsplänen für die Wärmeversorgung

Richtlinie: FRL Energie und Klima/2023

Teil B, Vorhabenbereich IV: Maßnahmen zur Anpassung an die Folgen des Klimawandels (Klimawandelanpassung)

Fördergegenstand: 1.2. Nichtinvestive Maßnahmen einschl. Kooperationen zur Unterstützung von Anpassungsprozessen, zur Analyse und Bewertung von Klimarisiken sowie zur Vorbereitung investiver Klimaanpassungsmaßnahmen, insbesondere:

b) Integriertes Klimamanagement inkl. Erstellung integrierter Klimakonzepte

EFRE-RL SMS 2021-2027

Fördergegenstand: Erforschung innovativer Technologien und sozialer Innovationen in der Gesundheits- und Pflegewirtschaft

Richtlinie EFRE/JTF-Technologieförderung 2021 bis 2027; Vorhabenbereich 1.3, Fördergegenstand: Forschungs- und Entwicklungsprojekte, insbesondere FuE-Verbundprojekte, FuE-Pilotlinien im Verbund

Richtlinie Validierungsförderung, Vorhabenbereich 1.3, Fördergegenstand Einzelprojekt- Modul Validierung, Programm-Modul Validierung

EFRE/JTF RL Forschung InfraProNet 2021-2027, Vorhaben A.1.1 Fördergegenstand: Forschungsinfrastrukturen, -projekte und -netzwerke im Bereich anwendungsnaher öffentlicher Forschung

- 2.3 Erreichen die Gesamtkosten der Vorhaben oder einige der Vorhaben 200.000 EUR? (Bis einschließlich 200.000 EUR gilt eine Pauschalierungspflicht. Über 200.000 EUR ist eine Pauschalierung optional)
- $\bullet$  ja  $\bigcirc$  nein
- 2.4 Wurde die Bewilligungsstelle oder ein externes Unternehmen bei der Herleitung der VKO beteiligt?

☒ Bezeichnung der Bewilligungsstelle

Sächsische Aufbaubank - Förderbank

☐ Bezeichnung des Unternehmens:

entfällt

2.5 Titel und Datum der durch das externe Unternehmen erstellten Unterlagen (z.B. Gutachten):

#### entfällt

☐ nein

### **3. festzulegende VKO**

3.1 Bezeichnung der VKO:

VKO TV-L/TVöD Personalkosten

3.2 Art der VKO (bitte ankreuzen)

☒ Kosten je Einheit Art. 53 Abs. 1 b) DachVO

- ☐ Pauschalbeträge Art. 53 Abs. 1 c) DachVO
- ☐ Pauschalfinanzierung Art. 53 Abs. 1 d) DachVO

3.3 Höhe der VKO:

Die Höhe der VKO ist in Anlage 2 a) bis d) dargestellt.

Es handelt sich um durch die Tarifpartner vereinbarten TV-L und TVöD-Tabellen, die sich projektunabhängig aufgrund von Tarifverhandlungen auch während des Projektverlaufs weiterentwickeln können.

Die VKO wird unterschieden in TV-L-Monats-VKO und TVöD-Monats-VKO je nachdem, ob die geförderten Einrichtungen dem Tarifvertrag für den Öffentlichen Dienst der Länder (TV-L) oder dem Tarifvertrag für den Öffentlichen Dienst (TVöD) unterfallen. Sofern eine Person weder den genannten Tarifen unterfällt, noch als wissenschaftliche/studentische Hilfskraft vergütet wird, kommt das VKO-Modell "Personenbezogene Personalkostenpauschale" zur Anwendung.

Die TV-L- und TVöD-Monats-VKO richten sich nach der jeweiligen Entgeltgruppe und Erfahrungsstufe, die dem Mitarbeitenden zum Zeitpunkt der Abrechnung zugeordnet ist. Die Jahressonderzahlung sowie die Arbeitgeberanteile zur Sozialversicherung sind in der VKO bereits enthalten. Für TV-L- und TVöD sind Tabellen hinterlegt. Die TVöD-Monats-VKO sind in zwei separate Tabellen unterteilt, je nachdem ob die betreffende Person beim Bund (TVöD-Bund) oder bei einem kommunalen Arbeitgeber (TVöD-VKA) beschäftigt ist.

Die VB ESF hat am 28.06.2023 zum 10.07.2023 die Personalkostenpauschale aktualisiert. Insbesondere wurden die Sätze zur Sozialversicherung geändert, was auch Änderungen bei der vorliegenden VKO TV-L/TVöD-Personalkosten nach sich ziehen muss. Entsprechend sind in der Anlage 2 a) bis d) nun neue ab 10.07.2023 geltende Tabellen nach TV-L, TVöD Bund, TVöD VKA und SHK/WHK aufgeführt.

Für jede Gruppe und Stufe ist die Höhe in Euro/Monat für Vollzeitbeschäftigte dargestellt. Wird in Teilzeit gearbeitet, muss der entsprechende prozentuale monatliche Anteil berechnet werden.

Für die Arbeitgeberanteile zur Sozialversicherung werden die jeweils geltenden Sätze gemäß Anlage zur Anleitung Nr. 6 der Verwaltungsbehörde ESF an zwischengeschaltete Stellen: Förderfähige Ausgaben und Kosten (FFAK) genutzt. Auf die diesbezügliche Herleitung durch das SMWA (VB ESF) wird verwiesen.

Die Jahressonderzahlung wurde insofern berücksichtigt, dass sie durch 12 Monate geteilt und der monatliche Anteil in die VKO eingerechnet wurde.

Der für TVöD ab 22. April 2023 gültige Tarifvertrag zum Inflationsausgleich ist in den Tabellen für den Zeitraum von Juli 2023 bis Februar 2024 in Form von monatlichen Sonderzahlungen berücksichtigt. Die Einmalzahlung wurde in den Tabellen zum ersten Halbjahr 2023 separat ausgewiesen und ist einmalig zum Monats-VKO im Juni 2023 zu addieren, wenn die Bedingungen zur Auszahlung des Inflationsausgleichs erfüllt sind. Der für TV-L ab 09. Dezember 2023 gültige Tarifvertrag zum Inflationsausgleich ist in den Tabellen für den Zeitraum von Januar 2024 bis Oktober 2024 in Form von monatlichen Sonderzahlungen berücksichtigt. Die Einmalzahlung wurde in einer separaten Tabelle für Dezember 2023 ausgewiesen und ist einmalig zum Monats-VKO im Dezember 2023 zu addieren, wenn die Bedingungen zur Auszahlung des Inflationsausgleichs erfüllt sind. Teilzeitbeschäftigte erhalten die Inflationsausgleichszahlungen in dem Umfang, der dem Anteil ihrer individuell vereinbarten durchschnittlichen Arbeitszeit an der regelmäßigen Arbeitszeit vergleichbarer Vollzeitbeschäftigter entspricht.

Für wissenschaftliche und studentische Hilfskräfte werden die Vergütungshöchstsätze gemäß

der Richtlinie der Tarifgemeinschaft deutscher Länder über die Arbeitsbedingungen der wissenschaftlichen und studentischen Hilfskräfte als VKO festgelegt. Die SHK-WHK-Stunden-VKO richtet sich nach der jeweiligen Qualifikationskategorie des Mitarbeitenden. Von der Gewährung einer Sonderzahlung wird in Sachsen kein Gebrauch gemacht. Die Arbeitgeberanteile zur Sozialversicherung sind in der VKO bereits enthalten.

3.4 Bezugseinheit der VKO bei Pauschalfinanzierung Art. 53 Abs. 1 d) DachVO:

entfällt

# **4. Methodik der Herleitung**

4.1 Wie wurde sichergestellt, dass nur die förderfähigen Ausgaben in die Berechnung der Pauschalen eingeflossen sind?

Die förderfähigen Personalausgaben beinhalten das Arbeitgeberbrutto.

Zur Ermittlung der TV-L-Monats-VKO und TVöD-Monats-VKO fließen ein:

- Arbeitnehmerbruttogehalt gemäß der Entgelttabelle des geltenden Tarifvertrags
- Anteil an der Jahressonderzahlung gemäß dem geltenden Tarifvertrag
- Arbeitgeberanteil zur Sozialversicherung
- Arbeitgeberanteil zur betrieblichen Altersversorgung
- Entgeltgruppe und Erfahrungsstufe der abzurechnenden Person
- Prozentualer Anteil der durchschnittlichen regelmäßigen wöchentlichen Arbeitszeit einer vollbeschäftigten Person (nachfolgend Stellenanteil)
- Prozentualer Anteil der wöchentlichen Arbeitszeit, die die abzurechnende Person für das Vorhaben verwendet (nachfolgend Projektanteil)
- Inflationsausgleich und monatliche Sonderzahlungen gemäß Tarifvertrag (TV Inflationsausgleich)

Zur Ermittlung der SHK-WHK-Stunden-VKO fließt ein:

- Vergütungssatz gemäß der geltenden Richtlinie
- Arbeitgeberanteil zur Sozialversicherung
- Qualifikationskategorie der abzurechnenden Person
- Wöchentliche Arbeitszeit (bei mehreren Verträgen die Summe aller vereinbarten wöchentlichen Arbeitszeiten)

Personalausgaben werden in den Fachrichtlinien als förderfähig definiert.

4.2 Deckt das gewählte Pauschalfinanzierungssystem alle förderfähigen Ausgaben des Fördergegenstands/Vorhabens ab?

 $\circ$  ja  $\bullet$  nein

Wenn nein, welche fallen noch an?

Entfällt. Die VKO TV-L/TVöD-Personalkosten basiert auf Standardeinheitskosten und nicht auf einem Pauschalfinanzierungssystem.

4.3 Anhand welcher Methode des Artikel 53 Absatz 3 DachVO wurde die Pauschale festgelegt?

☒ faire, ausgewogene, überprüfbare Berechnungsmethode Art. 53 Abs. 3 a) DachVO

- ☐ Haushaltsplanentwurf Art. 53 Abs. 3 b) DachVO
- ☐ Kosten je Einheit, Pauschalbetrag, Pauschalfinanzierung eines vergleichbaren Förderprogramms der Union Art. 53 Abs. 3 c) DachVO
- ☐ Kosten je Einheit, Pauschalbetrag, Pauschalfinanzierung eines vergleichbaren Förderprogramms des Mitgliedstaats Art. 53 Abs. 3 d) DachVO
- ☐ Methode gemäß Art. 53 Abs. 3 e) DachVO

4.4 Handelt es sich bei der VKO (Pauschalfinanzierung) um einen Pauschalsatz gemäß der Artikel 54 ff. DachVO? **(keine Berechnung erforderlich!)**

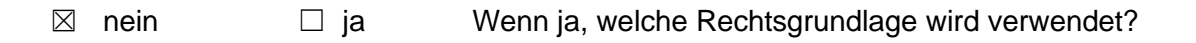

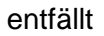

4.5 Anhand welcher Datenquelle wurden die VKO berechnet (genaue Beschreibung: wer erstellte, erhob und erfasste die Daten, wo werden diese Daten gespeichert, Stichtage, Validierung)? Die benutzten Datengrundlagen sind der VB EFRE zur Verfügung zu stellen.

Datenquellen für TV-L-Monats-VKO:

- Tarifvertrag für den öffentlichen Dienst der Länder (TV-L) § 20 für Jahressonderzahlung (Anlage 3)
- TV-L Anlage B für die Entgeltgruppen 1 bis 15 (Anlage 4)
- Tarifvertrag zur Überleitung der Beschäftigten der Länder in den TV-L und zur Regelung des Übergangsrechts (TVÜ-L) § 19 für Entgeltgruppen 2 Ü, 13 Ü, 15 Ü (Anlage 5)
- ESF VKO für Arbeitgeberanteil zur Sozialversicherung (Anlage 9) gegenwärtig gültig ab 10.07.2023
- Tarifvertrag über Sonderzahlungen zur Abmilderung der gestiegenen Verbraucherpreise (TV Inflationsausgleich) vom 9. Dezember 2023 (Anlage 12)

Datenquellen für TVöD-Monats-VKO (Bund)

- Tarifvertrag für den öffentlichen Dienst (TVöD) § 20 für Jahressonderzahlung Bund (Anlage 6)
- TVöD Anlage A für die Entgeltgruppen 1 bis 15 (Anlage 6 Seite 66) sowie Niederschriftserklärung Nr. 18 für Regelung zur Jahressonderzahlung (Anlage 6 Seite 73)
- Tarifvertrag zur Überleitung der Beschäftigten des Bundes in den TVöD und zur Regelung des Übergangsrechts (TVÜ-Bund) § 19 für Entgeltgruppen 2 Ü und 15 Ü (Anlage 7)
- ESF VKO für Arbeitgeberanteil zur Sozialversicherung (Anlage 9) gegenwärtig gültig ab 10.07.2023
- Tarifvertrag über Sonderzahlungen zur Abmilderung der gestiegenen Verbraucherpreise (TV Inflationsausgleich) vom 22. April 2023 (Anlage 11)

Datenquellen für TVöD-Monats-VKO (VKA)

- Tarifvertrag für den öffentlichen Dienst (TVöD) § 20 für Jahressonderzahlung VKA (Anlage 6)
- TVöD Anlage A für die Entgeltgruppen 1 bis 15 (Anlage 6 Seite 71) sowie Niederschriftserklärung Nr. 18 für Regelung zur Jahressonderzahlung (Anlage 6 Seite 76)
- Tarifvertrag zur Überleitung der Beschäftigten der kommunalen Arbeitgeber in den TVöD und zur Regelung des Übergangsrechts (TVÜ-VKA) § 19 für Entgeltgruppen 2 Ü und 15 Ü (Anlage 8)
- ESF VKO für Arbeitgeberanteil zur Sozialversicherung (Anlage 9) gegenwärtig gültig 10.07.2023
- Tarifvertrag über Sonderzahlungen zur Abmilderung der gestiegenen Verbraucherpreise (TV Inflationsausgleich) vom 22. April 2023

Datenquelle für SHK-WHK-Stunden-VKO:

- Stundensätze für SHK und WHK gegenwärtig gültig ab 1. April 2023 (Anlage 10)
- ESF VKO für Arbeitgeberanteil zur Sozialversicherung (Anlage 9) gegenwärtig gültig ab 10.07.2023

Für die spätere Nachvollziehbarkeit und für Prüfzwecke werden die Anlagen beim FB SMEKUL im VIS-System gespeichert und der VB EFRE/JTF zur Verfügung gestellt.

4.6 Warum ist die vorgeschlagene Methode und Berechnung für die Art der Vorhaben geeignet?

Die VKO basiert auf Tarifverträgen und Richtlinien, die für Personalausgaben in den genannten Vorhabensbereichen einschlägig und etabliert sind. Die Antragstellenden unterfallen diesen Tarifverträgen. Die Vergütungshöhe liegt daher nahe der tatsächlichen Vergütung.

Die Vergütungshöchstsätze gemäß der Richtlinie der Tarifgemeinschaft deutscher Länder über die Arbeitsbedingungen der wissenschaftlichen und studentischen Hilfskräfte werden in den Universitäten üblicherweise angewandt. Das bestätigen die Antworten unterschiedlicher Forschungseinrichtungen aus Sachsen auf Anfrage des SMEKUL (siehe Anlage 13).

Die Abrechnung der Personalausgaben wird mit Anwendung der VKO vereinfacht. Buchungsbelege, Zahlungsnachweise und Nachweise zum Zahlungsfluss müssen für Zwecke der Nachweisführung nicht mehr vorgehalten oder vorgelegt werden. Vom Zuwendungsempfänger sind Tätigkeitsnachweise zu den abgerechneten Monaten (bei TV-L- und TVöD-Monats-VKO) oder Stundennachweise über die geleisteten Stunden (bei SHK-WHK-Stunden-VKO) zu führen und dem Auszahlungsantrag auf Anforderung der Bewilligungsstelle beizufügen. Diese werden von der Bewilligungsstelle entsprechend der Regelungen im BAV stichprobenweise geprüft.

Ein Nachweis über die Entgeltgruppe und Ehrfahrungsstufe (bei TV-L- und TVöD-Monats-VKO) oder ein Qualifikationsnachweis (bei SHK-WHK-Stunden-VKO) ist bei Neueinstellung oder Änderung notwendig. Letzteres ist zum Beispiel der Fall, wenn eine Person während des Vorhabens die Erfahrungsstufe wechselt. Ebenso ist ein schriftlicher Nachweis zu einer möglichen Teilzeitregelung sowie zeitliche Befristung bei Neueinstellung oder Änderung notwendig. Weiterhin ist ein Nachweis des prozentualen Arbeitgeberanteils zur betrieblichen Altersvorsorge bei Neueinstellung oder Änderung notwendig.

Die Jahressonderzahlung wird mit der VKO über das Jahr gemittelt, so dass sich konstante Monatsraten ergeben, sofern keine Tariferhöhung erfolgt.

Außerdem entfallen mit der VKO Korrekturbuchungen zu bereits gemeldeten Ausgaben infolge von Rückerstattungen, zum Beispiel von Krankenkassen.

Die Berechnungsmethode ist fair: Die Bildungsvorschrift für die VKO basiert auf Tarifverträgen und einschlägigen Vergütungssätzen. Damit liegt sie nahe am tatsächlich gezahlten Gehalt.

Die Berechnungsmethode ist ausgewogen: Die Bildungsvorschrift der VKO berücksichtigt individuelle Entgeltgruppen und Entgeltstufen. Weder übervorteilt noch benachteiligt sie bestimmte Personengruppen oder Zuwendungsempfänger, da einheitliche VKO und vergleichbare Berechnungsgrundlagen genutzt werden.

Die Berechnungsmethode ist überprüfbar: Anlage 2 a) bis d) enthält die Bildungsvorschrift als hinterlegte Formeln, womit die Höhe der VKO deterministisch und automatisiert errechnet wird. Die Arbeitgeber-SV-Anteile werden von der Verwaltungsbehörde ESF regelmäßig geprüft, aktualisiert und die Aktualisierung veröffentlicht. Die Ermittlung der VKO wurde innerhalb dieser Dokumentation ausführlich dargelegt, die Dokumentation wird für Prüfzwecke aufbewahrt.

## 4.7 Wie ist die Berechnung der VKO erfolgt?

### Für Personen, die nach dem TV-L und TVöD vergütet werden

Die Berechnung der VKO basiert auf den jeweils geltenden Entgelttabellen des TV-L oder TVöD. Der jeweilige Stellenanteil und Projektanteil, die für eine Person vereinbart worden sind, werden in der Berechnung berücksichtigt. Nach dem Modell der ESF-SV-VKO ist der Arbeitgeberanteil zur Sozialversicherung abhängig von der Höhe des regelmäßigen Entgeltes.

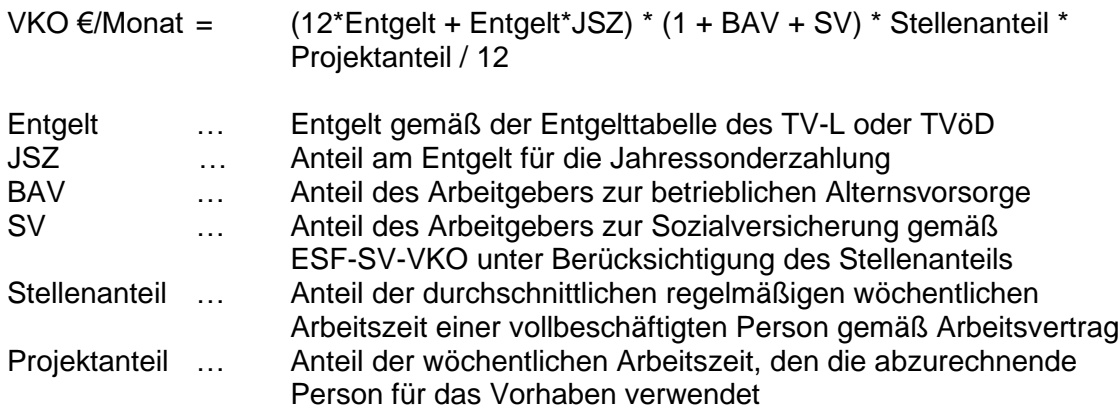

#### Beispiel:

Eine Person arbeitet in Vollzeit und wird nach TV-L Gruppe 13 Stufe 2 vergütet. Für das geförderte Vorhaben verwendet sie 50 Prozent ihrer Arbeitszeit. Für die betriebliche Altersvorsorge ist die Person in der VBL Klassik mit 3,06 Prozent Arbeitgeberanteil versichert. Die VKO im Januar 2023 errechnet sich wie folgt:

VKO €/Monat =  $(12 \text{ Monate} * 4508.07 \text{ €/Monat} + 4508.07 \text{ €} * 46.47/100) *$ (1 + 3,06/100 + 20,10/100) \* 100/100 \* 50/100 / 12 Monate

Die Begünstigten geben den Projektanteil im Förderportal der Bewilligungsstelle an. Daher ist er in Anlage 2 a) bis d) nicht aufgeführt.

Sofern der SV-Anteil als Betrag (und nicht als Prozentsatz) zur Anwendung kommt, berechnet sich die VKO wie folgt:

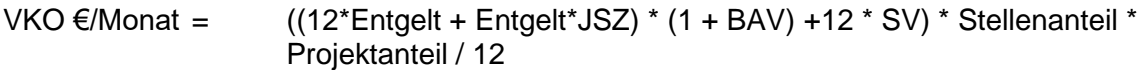

Beispiel:

Eine Person arbeitet in Vollzeit und wird nach TV-L Gruppe 15 Stufe 6 vergütet. Für das geförderte Vorhaben verwendet sie 50 Prozent ihrer Arbeitszeit. Für die betriebliche Altersvorsorge ist die Person in der VBL Klassik mit 3,06 Prozent Arbeitgeberanteil versichert. Die VKO im Januar 2023 errechnet sich wie folgt:

VKO €/Monat = ((12 Monate \* 7.042,26 €/Monat + 7.042,26 € \* 32,53/100) \* (1 + 3,06/100) + 12 Monate \* 1.187,75 €/Monat) \* 100/100 \* 50/100 / 12 Monate

Der Inflationsausgleich (TVöD: Einmalzahlung im Juni 2023, TV-L: Einmalzahlung im Dezember 2023) ist in den VKO-Tabellen des TV-L und TVöD (Anlagen 2a, 2b und 2c) noch nicht enthalten

und muss einmalig addiert werden, wenn die Bedingungen für die Auszahlung des Inflationsausgleichs erfüllt sind. Die monatlichen Sonderzahlungen (Inflationsausgleich) sind für den entsprechenden Zeitraum bereits in den Monats-VKO enthalten. Teilzeitbeschäftigte erhalten die Inflationsausgleichszahlungen in dem Umfang, der dem Anteil ihrer individuell vereinbarten durchschnittlichen Arbeitszeit an der regelmäßigen Arbeitszeit vergleichbarer Vollzeitbeschäftigter entspricht.

### Für studentische und wissenschaftliche Hilfskräfte

Für studentische und wissenschaftliche Hilfskräfte wird die VKO als Stundensatz ausgereicht. Den Ausführungen zur ESF-SV-VKO (Anlage 9 S.43) folgend, wird zuerst das monatliche Arbeitnehmerbrutto berechnet, um den entsprechenden Arbeitgeberanteil zur Sozialversicherung zu bestimmen. Der Anteil zur betrieblichen Altersvorsorge, die in Einzelfällen auch bei den Hilfskräften möglich ist, wird ebenfalls hinzugefügt, bevor die VKO als Stundensatz berechnet wird.

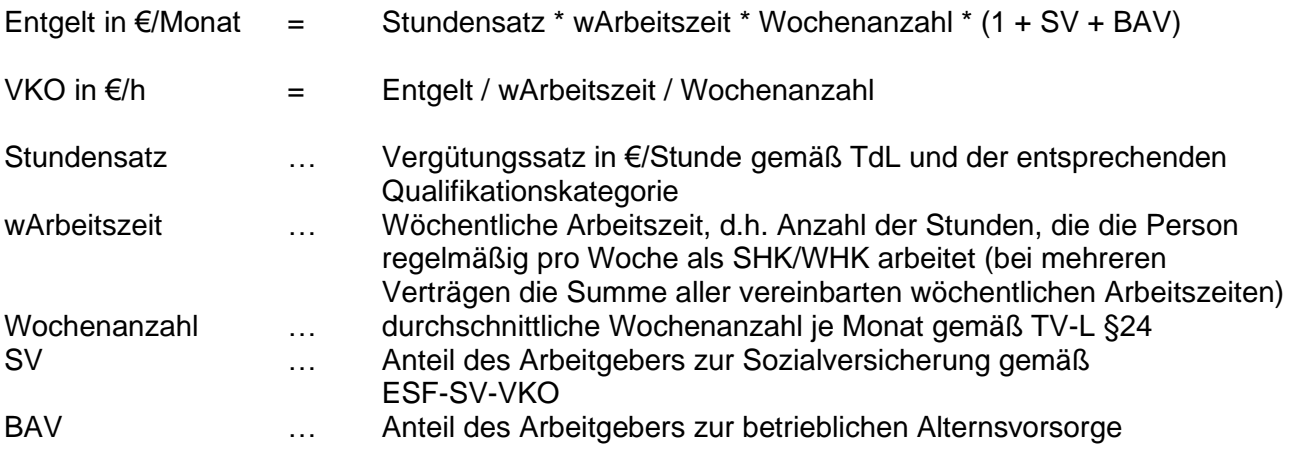

Beispiel:

Eine Person mit Abschluss der Berufsakademie Sachsen arbeitet als wissenschaftliche Hilfskraft mit Wöchentliche Arbeitszeit von 19 Stunden. Für die betriebliche Altersvorsorge ist die Person in der VBL Extra mit 2 Prozent Arbeitgeberanteil versichert.

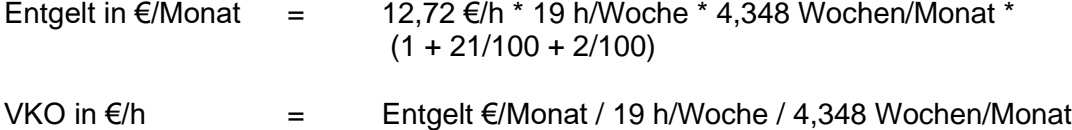

### Weitere Festlegungen

Die Höhe der VKO wird auf zwei Nachkommastellen gerundet.

Die Voreinstellungen zur TV-L- und TVöD-Monats-VKO in Anlage 2 a) bis d) beziehen sich auf eine Vollzeitbeschäftigung. Wird in Teilzeit gearbeitet, muss der entsprechende monatliche Anteil angepasst werden.

Ebenso muss der Anteil, den die abzurechnende Person für das Vorhaben verwendet, angepasst werden, wenn eine Person parallel in mehreren geförderten Projekten tätig ist. Sofern Monate nur anteilig erbracht werden, z.B. durch Mutterschutz oder Arbeitsaufnahme und -ende abweichend vom Monatsanfang oder -ende, erfolgt die Berechnung anhand der sog. Dreißigstel-Methode. Alle Monate werden unabhängig von der tatsächlichen Anzahl der Tage mit 30 Tagen berechnet. Die Personalkosten für den anteiligen Monat ergeben sich aus den tatsächlichen Tagen (einschließlich Wochenenden und Feiertagen), die die Person im Vorhaben tätig war

im Verhältnis zu 30 Kalendertagen multipliziert mit der ermittelten personenbezogenen VKO pro Personaleinsatzmonat.

Beispiel: Die Person nimmt die Tätigkeit im Vorhaben am 12. April 2023 auf und wird mit der TV-L-Monats-VKO für Entgeltgruppe 13 Stufe 2 vergütet

1/30 Kalendertage x 19 Arbeitstage = 0,63 (gerundet auf zwei Nachkommastellen) 5.623,86 EUR/Monat x 0,63 Monate = 3.543,03 EUR Personalkosten für den anteiligen Monat

4.8 Welche Unterlagen sind im Rahmen des Bewilligungsverfahren für die VKO-Bildung erforderlich/welche Unterlagen werden der Bewilligungsstelle zur Prüfung vorgelegt?

Für die Antragstellung wird die VKO zur Planung der Personalkosten für nach TV-L/TVöD finanziertes Personal genutzt. Die Antragstellenden planen Art und Umfang der benötigten Stellen und multiplizieren mit dem entsprechenden Wert der VKO gemäß den veröffentlichten Tabellen. Zudem berücksichtigen sie in ihrer Planung mögliche zukünftige Tariferhöhungen, die von der VKO noch nicht abgedeckt sind und sich im Verlauf des Vorhabens ergeben können. Die Bewilligungsstelle plausibilisiert die Planung.

# 4.9 Anpassungsmethoden

Wie erfolgt eine Anpassung/Überprüfung der dokumentierten VKO?

Die Anpassung der VKO wird notwendig, sobald sich Änderungen in der Datengrundlage ergeben. Mit Inkrafttreten der neuen Version der Datengrundlage tritt auch die Änderung der VKO in Kraft.

Zu Änderungen des TV-L, TVÜ-L und der SHK/WHK Vergütung informiert das Staatsministerium der Finanzen mittels Rundschreiben. Zu Änderungen des TVöD, TVÜ-B, TVÜ-VKA informiert der Fondbewirtschafter in der Abteilung 6 im SMEKUL die Bewilligungsstelle. Die ESF-SV-VKO wird spätestens in Q2 eines Jahres seitens der Verwaltungsbehörde ESF überprüft und Aktualisierungen mittels Anleitung den ESF-Fondsbewirtschaftern und der Bewilligungsstelle übermittelt. Die Anleitung enthält ebenfalls einen Zeitpunkt, ab wann die aktualisierten Sätze für die Bewilligung anzuwenden sind.

Die Bewilligungsstelle passt bei Bekanntwerden einer Änderung der Datengrundlagen die Berechnung der VKO an und stimmt diese mit dem Fondbewirtschafter in der Abteilung 6 im SMEKUL ab. Das Ergebnis wird an entsprechender Stelle im Internet veröffentlicht. Der Fondbewirtschafter in der Abteilung 6 im SMEKUL bestätigt die jeweils gültigen Tabellen vor Veröffentlichung und Anwendung.

Die jeweiligen Unterlagen zu Tarifanpassungen und Anpassungen der SHK/WHK-Vergütungen werden durch den Fondbewirtschafter aufbewahrt, um auch zu einem späteren Zeitpunkt eine Prüfung der VKO für jeden beliebigen Zeitabschnitt sicherzustellen.

Die nach Anpassung der VKO fortgeführten Excel-Tabellen werden als weitere Anlagen der VKO-Dokumentation hinzugefügt. Durch die Verfügbarhaltung sämtlicher Tabellenstände wird sichergestellt, dass im Förderzeitraum sämtliche von den Zuwendungsempfängern angesetzte VKO-Beträge nachvollziehbar und nachprüfbar bleiben.

Auf der Internetseite der Bewilligungsstelle bleiben alle gültigen Tabellen verfügbar, damit Zuwendungsempfänger unterschiedliche Zeiträume gegenüber der Bewilligungsstelle abrechnen können.

### **5. Nachweisführung und Prüfung der korrekten Anwendung der VKO (Hier ist die korrekte Anwendung bei VN (betrifft, sofern zutreffend, auch Auszahlungsanträge) zu dokumentieren)**

5.1 Anhand welcher Unterlagen wird die korrekte Anwendung der VKO überprüft?

Im Zuwendungsbescheid wird festgelegt, dass die veröffentlichten VKO-Tabellen gelten und dass zum Zeitpunkt der Auszahlung die bei der Bewilligungsstelle veröffentlichten Tabellen für den jeweiligen Zeitraum der Tätigkeit im Projekt zur Anwendung kommen.

Erst zum Zeitpunkt des Auszahlungsantrages ist das im Projekt beschäftigte Personal bekannt. Die Auszahlung erfolgt auf der Grundlage der für die jeweilige Person konkret anzuwendende VKO gemäß der für den jeweiligen Zeitraum der Tätigkeit im Projekt geltenden Tabelle.

Eine Prüfung der korrekten Anwendung der VKO findet im Auszahlungsantrag statt - und zwar für jede abgerechnete Person anhand von:

• Unterlagen, aus denen die Einstufung in die Entgeltgruppe und Erfahrungsstufe (bei TV-L- und TVöD-Monats-VKO) oder die Qualifikationskategorie (bei SHK-WHK-Stunden-VKO) eindeutig hervorgeht. Dies können Arbeitsverträge, Lohnjournal, Gehaltsabrechnungen oder bei Hochschulen auch HÜL-Listen sein.

• Tätigkeitsnachweise bezogen auf den Monat bei TV-L- und TVöD-Monats-VKO, die vom Zuwendungsempfänger und Mitarbeitenden unterschrieben sind: Tätigkeitsnachweise sind dem Auszahlungsantrag auf Anforderung der Bewilligungsstelle beizufügen. Diese werden von der Bewilligungsstelle entsprechend der Regelung im BAV stichprobenweise geprüft.

• Stundennachweise bei SHK-WHK-Stunden-VKO, die vom Zuwendungsempfänger und Mitarbeitenden unterschrieben sind: Stundennachweise sind dem Auszahlungsantrag auf Anforderung der Bewilligungsstelle beizufügen. Diese werden von der Bewilligungsstelle entsprechend der Regelung im BAV stichprobenweise geprüft.

• vom Zuwendungsempfänger als Arbeitgeber unterschriebene Unterlage, aus der bei Teilzeitvereinbarung der prozentuale Anteil der Teilzeit hervorgeht (Stellenanteil)

• vom Zuwendungsempfänger als Arbeitgeber unterschriebene Unterlage, aus der der prozentuale Anteil der Arbeitszeit hervorgeht, den die Person für das Vorhaben aufwendet (Projektanteil)

• Unterlage, aus der der prozentuale Arbeitgeberanteil zur betrieblichen Altersvorsorge hervorgeht

5.2 Was wird während der Verwaltungsüberprüfungen der Bewilligungsstelle (auch vor Ort – soweit abweichend gegenüber der Verwaltungsüberprüfung, bitte benennen, Fehlmeldung ebenfalls dokumentieren) kontrolliert?

Für jede abgerechnete Person wird geprüft, dass:

• der angesetzte Wert der VKO der tatsächlichen Entgeltgruppe/Ehrfahrungsstufe oder Qualifikationskategorie entspricht,

• für den jeweiligen Abrechnungsmonat die zutreffende auf der Internetseite der Bewilligungsstelle veröffentlichte VKO-Tabelle angewendet wurde

• die Tätigkeits- bzw. Stundennachweise alle erforderlichen Angaben und die Unterschriften der beschäftigten Person und einer zeichnungsberechtigten Person des Begünstigten enthalten. Die Prüfung von Tätigkeits- bzw. Stundennachweisen erfolgt stichprobenweise entsprechend den Vorgaben des BAV.

• die Zeitangaben in den Tätigkeits- bzw. Stundennachweisen mit der Belegliste übereinstimmen

Bei Vor-Ort-Kontrollen erfolgt ggf. eine tiefergehende Prüfung anhand von Unterlagen, welche die Zuwendungsempfänger üblicherweise aus Datenschutzgründen nicht oder nicht gerne außer Haus geben. Dies sind z.B. Arbeitsverträge oder andere Vereinbarungen mit sensiblen personenbezogenen Daten.

5.3 Wie werden die beschriebenen Daten oder Dokumente erhoben, gespeichert /aufbewahrt?

Die Prüfungsergebnisse werden in der Belegliste zum jeweiligen Auszahlungsantrag dokumentiert. Die Auszahlungsanträge und Beleglisten werden im Dokumenten-Management-System der Bewilligungsstelle in der elektronischen Akte zu dem jeweiligen Antrag gespeichert. Die Belege (Arbeitsverträge, Lohnjournal, Gehaltsabrechnungen, HÜL-Listen, Tätigkeitsnachweise, Stundennachweise) werden nach der Prüfung an den Zuwendungsempfänger zurückgesandt und sind von diesem aufzubewahren. Dazu enthalten die Zuwendungsbescheide entsprechende Auflagen zu Aufbewahrungsfristen.

Hinweis: personenbezogene Daten dürfen aus Datenschutzgründen nicht in den Akten der Bewilligungsstelle gespeichert werden.

# **6. Beihilferecht (Beihilfeprüfung muss bei formaler Prüfung der VKO durch die Prüfbehörde mit vorgelegt werden)**

6.1 Wie wurde die Vereinbarkeit der VKO mit dem Beihilferecht sichergestellt?

In der Förderrichtlinie RL Forschung InfraProNet und Förderrichtlinie FRL Energie und Klima/2023, Vorhabensbereich Anwendungsorientierte Energie- und Klimaforschung werden ausschließlich die beihilfefreie, nichtwirtschaftliche Tätigkeit nicht gewinnorientierter Forschungseinrichtungen und Hochschulen gefördert. Auftragsforschung für Unternehmen sowie beihilferelevante Kooperationsprojekte von Unternehmen und Forschungseinrichtungen sind nicht förderfähig. Die Sicherstellung der Vereinbarkeit der VKO mit dem Beihilferecht entfällt daher.

Nach der FRL Energie und Klima/2023, Vorhabensbereiche Energieeffizienz und Treibhausgasminderung, intelligente Energiesysteme sowie Klimaanpassung werden behilferelevante Zuschüsse auf Grundlage der Verordnung (EU) Nr. 1407/2013 (De-minimis-Beihilfen), der Verordnung (EU) Nr. 360/2012 (DAWI-De-minimis-Beihilfen) oder auf der Grundlage der Verordnung (EU) Nr. 651/2014 (AG-VO) gewährt.

Nach RL EFRE/JTF-Technologieförderung 2021 bis 2027 werden Personalkosten gemäß VKO TV-L/TVöD- Personalkosten in FuE-Verbundprojekten ausschließlich für nichtwirtschaftliche Tätigkeiten an Hochschulen und Forschungseinrichtungen anerkannt. Diese nichtwirtschaftliche Forschungstätigkeit von wissenschaftlichen Einrichtungen sind beihilfefrei. Gleiches gilt für die Förderung der nichtwirtschaftlichen Tätigkeiten an Hochschulen und Forschungseinrichtungen nach der RL Validierungsförderung sowie nach der der EFRE- RL SMS 2021-2027

# **7. Vereinbarkeit mit Landesrecht**

### 7.1 Wie wurde die Vereinbarkeit der VKO mit dem Landesrecht sichergestellt?

Laut EU-Rahmenrichtlinie 2021-2027 Art. 4.1 können in Abweichung zu Nummer 2.3 Satz 3 der Verwaltungsvorschrift zu § 44 der Sächsischen Haushaltsordnung Personalausgaben pauschaliert werden. Standardeinheitskosten nach Artikel 53 Absatz 1 Buchstabe b der DachVO sind nach vorheriger Zustimmung der Verwaltungsbehörden für den EFRE zulässig.